# ВИРТУАЛЬНАЯ РЕАЛЬНОСТЬ (VIRTUAL REALITY)

Информатика

### Моросеев Д. А.

г. Тверь, Тверской лицей, 10 класс Научный руководитель: Наумова А.И., г. Тверь, преподаватель информатики высшей категории, Тверской лицей

Данная статья является реферативным изложением основной работы. Полный научной текст работы, приложения, иллюстрации  $\mathbf{M}$ иные дополнительные материалы доступны на сайте IX Международного конкурса научно-исследовательских и творческих работ учащихся "Старт в науке" по ссылке: https://school-science.ru/9/4/44359.

В данной работе представлен материал о виртуальной реальности (Virtual Reality). Тема достаточно актуальная и представляет повышенный интерес для учащихся профильных классов.

данной работы Цель заключается  $\mathbf{B}$ TOM. чтобы получить дополнительные знания по этой теме и практические навыки по разработке виртуальной модели на примере создания компьютерной модели полусумматора в программной среде языка объектно-ориентированного программирования Delphi.

Задача состоит в том, чтобы подобрать соответствующий материал с последующей систематизацией, обобщением и иллюстрацией текста.

Работа состоит из двух частей: теоретической (даны определения, свойства, типы, оборудование, области применения VR) и практической (приведён пример разработки инженерного проекта: формальное описание алгоритма с использованием логических выражений, создание программного кода с комментариями на русском языке и последующей компиляцией его в выполняемый  $da\tilde{u}$ подготовка тестовых примеров, проведение компьютерного эксперимента и анализ полученных результатов.

 $\mathbf{1}$ 

# **Виртуальная реальность (Virtual Reality)**

#### **Определение VR**

VR (виртуальная реальность) – это *искусственно созданный трехмерный цифровой мир*, позволяющий переместить человека в любое время и место. С помощью различных сенсоров и периферийных устройств виртуальный мир ощущается почти *как реальный*.

AR (дополненная реальность) – это технология *добавления* в поле восприятия человека виртуальной информации, которая воспринимается как *элементы реальной жизни*.

Таким образом, если в виртуальной реальности человек находится в полностью цифровом окружении, имитирующем реальный мир, то в дополненной реальности пользователь *остается* в окружающем пространстве, но его опыт расширяется путем *добавления виртуальных компонентов*. [7]

#### **История создания**

**1956 год. Sensorama – 3D-дисплеи:** На первый взгляд устройство походило на какое-то медицинское оборудование, но на самом деле это была *одна из первых попыток* отгородиться от реального мира. Sensorama имела стереозвук, 3D-дисплей, небольшой генератор и даже посадочное место. Это было *кинематографическое детище* Morton Heilig, который подготовил *шесть короткометражных фильмов (рис. 1)*. [5]

**1961 год. Headsight – начальник слежения:** Инженеры корпорации Phlico свели в одном шлеме видеоэкран с базовой системой отслеживания и связали все для CCTV. Основная цель Headsigh состояла в том, чтобы *удаленно наблюдать* ситуации, которые слишком опасны, чтобы находиться в непосредственной близости от них *(рис. 1)*. [5]

**1966 год. GAF Viewmaster-стереоскопический 3D:** Знаковый красный стереоскоп объединял несколько отличающихся друг от друга изображения одной и той же сцены, позволяющих создать *единое 3D-изображение*. Устройство первым дало теперь уже знакомое каждому ощущение погружения в другой мир *(рис. 1)*. [5]

**1968 год. Sword of Damocles-AR графика:** Также известно как система передвижного дисплея (HMD). Это был первый опыт Линкольновской лаборатории Массачусетского технологического института, и предполагала *наложение геометрической сетки* на зрение пользователя. Это была *первая система*, способная заменить камеру с компьютером. Сложность заключалось в том, что все составные части системы были настолько тяжелыми, что устройство должно было быть подвешено к потолку *(рис. 1).* [5]

**1980 год. Eye Tap-миниатюризация:** Стив Манн создал громоздкий рюкзак-компьютер, подключенный к шлем-камере и видоискателю. Манн запряг расщепитель луча, чтобы демонстрировать сцену, как пользователю, так и компьютеру, подключенному к камере, что позволяло производить *наложение данных* в реальном времени *(рис. 1)*. [5]

**1984 год. RB2-контролеры First VR:** RB2 была первой коммерческой системой VR и включала в себя *перчатки*, позволяющие пользователям *крутить и переворачивать* виртуальные объекты, которые появлялись на дисплее EyePhone *(рис. 1)*. [5]

**1985 год. NASA – ЖК-оптика и головка слежения:** На протяжении последних четырех десятилетий Космическое агентство играло важную роль в разработке VR, комбинируя светодиоды, жидкокристаллические дисплеи и широкоугольную оптику, позволяющие создать *хороший эффект виртуальной реальности*. Тогда же, в 80-е впервые появились *технологии отслеживания (рис. 1)*. [5]

**1995 год. CAVE-Несколько пользователей:** В CAVE (*автоматическая виртуальная среда*) использовались стереоскопические ЖК-затворные очки и настенные проекции, позволяющие создавать *трехмерную сцену*, через которую пользователь мог бы пройти. Технология была разработана студентами Университета штата Иллинойс. Им удалось создать *легкие VR-очки*, больше похоже на те, что производят сегодня. Новаторство CAVE заключалось еще и в том, что в виртуальном пространстве могли находиться *одновременно несколько пользователей (рис. 1).* [5]

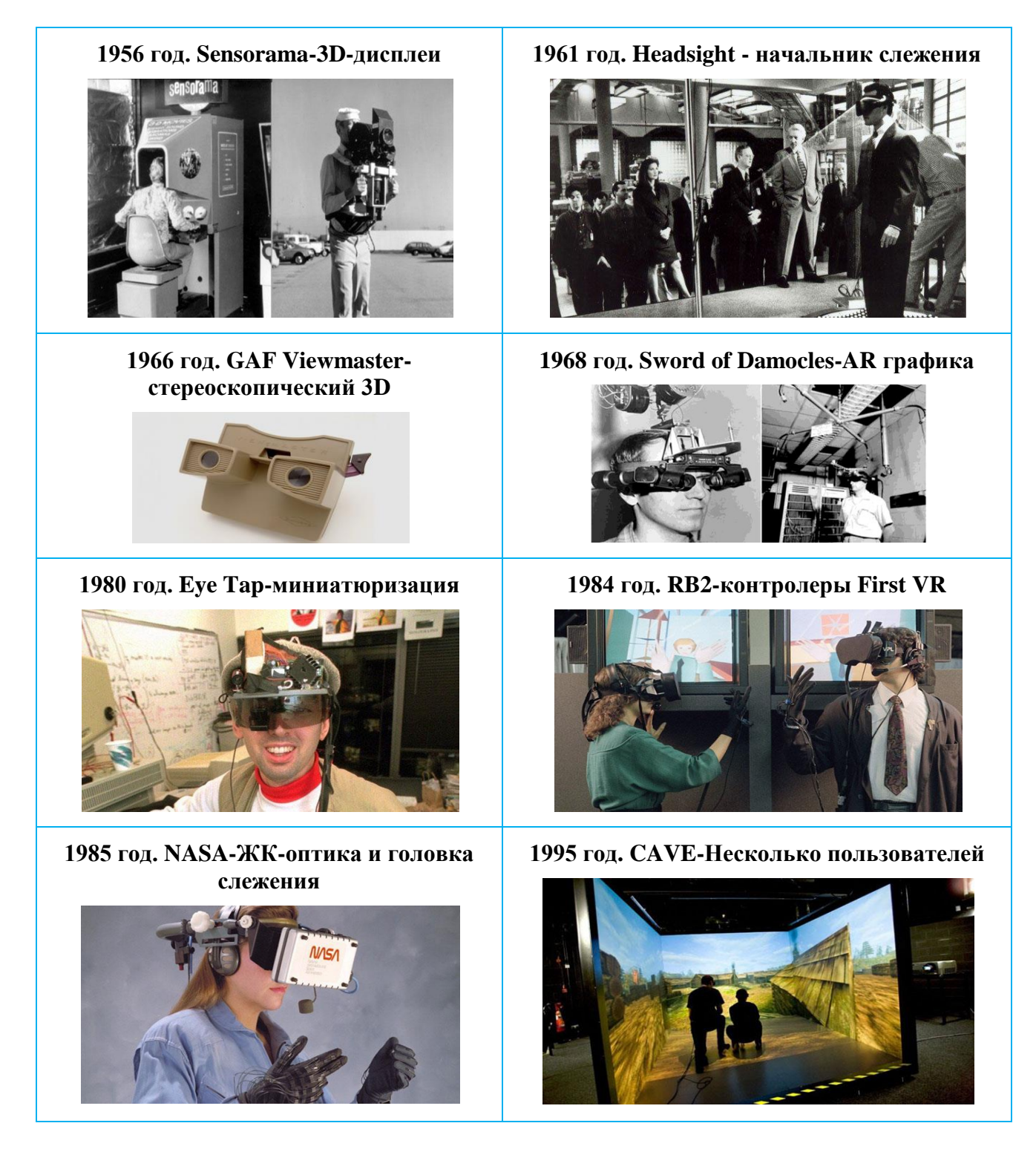

Рис. 1. История создания VR

### **Свойства VR**

Полный набор встретить можно редко, но ниже перечислены те особенности, на которые нужно ориентироваться при создании виртуальной реальности: *Правдоподобная —* поддерживает у пользователя ощущение реальности происходящего; *Интерактивная —* обеспечивает взаимодействие

со средой; *Машинно-генерируемая —* базируется на мощном аппаратном обеспечении; *Доступная для изучения —* предоставляет возможность исследовать большой детализированный мир; *Создающая эффект присутствия —* вовлекает в процесс как мозг, так и тело пользователя, воздействуя на максимально возможное число органов чувств. [8]

#### **Типы VR**

**VR c эффектом полного погружения:** Этот тип подразумевает наличие

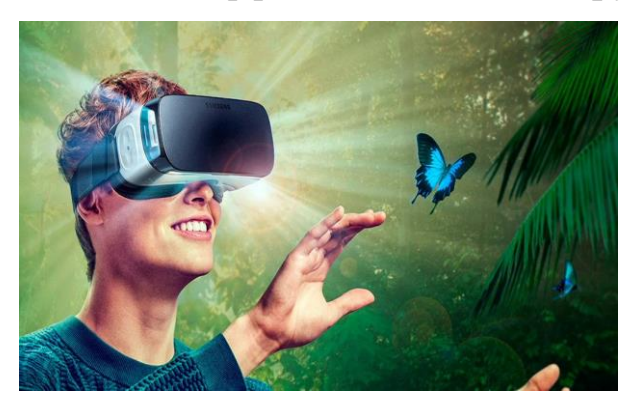

трёх факторов:

*1. Правдоподобная* симуляция мира с высокой степенью детализации.

*2.Высокопроизводительный* компьютер, способный распознавать действия пользователя и реагировать на них в

режиме реального времени.

*3.Специальное оборудование*, соединенное с компьютером, которое обеспечивает эффект погружения в процессе исследования среды. [8]

**VR без погружения:** К типу "без погружения" относятся симуляции с качественным изображением, звуком и контроллерами, в идеале транслируемые на широкоформатный экран. Также в эту категорию попадают такие проекты, как археологические 3D-реконструкции древних поселений или модели зданий, которые архитекторы создают для демонстрации своей работы клиенту. [8]

**VR с совместной инфраструктурой:** Сюда можно отнести "виртуальные

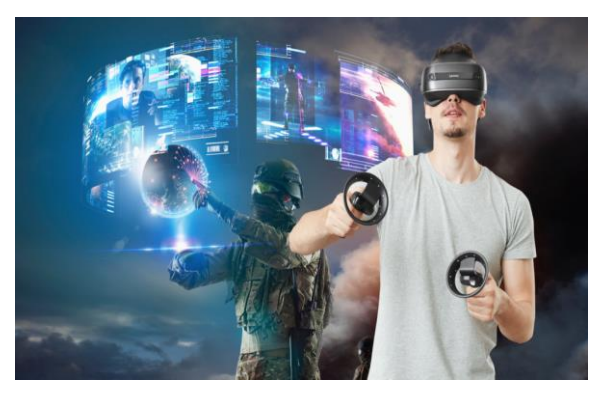

миры" вроде [Second Life](https://secondlife.com/?lang=ru-RU) и [Minecraft.](https://minecraft.net/ru-ru/?ref=m) Виртуальные миры используются не только в игровой индустрии: благодаря таким платформам, как [3D Immersive](http://www.3dicc.com/)  [Collaboration](http://www.3dicc.com/) и [Open Cobalt](http://www.opencobalt.net/) можно организовывать *рабочие и учебные 3D-*

пространства - это называется "совместная работа с эффектом присутствия".

Создание возможности одновременного взаимодействия в сообществе и полного погружения сейчас является одним из важных направлений развития. [8]

интернет-технологий: **VR** базе Спениалисты области на  $\overline{B}$ компьютерных наук разработали способ создания виртуальных миров в используя технологию Virtual Reality Markup Language, Интернете, аналогичную HTML. [8]

#### Оборудование VR

Шлемы и очки: Такие устройства состоят из двух небольших экранов, расположенных напротив каждого глаза, штор, предотвращающих попадание внешнего света, и стереонаушников. Экраны показывают слегка смещенные друг относительно друга стереоскопические изображения, обеспечивая реалистичное 3D-восприятие.

В шлемах также содержатся встроенные акселерометры и датчики положения (*рис.* 2). [8]

VR - комната: Изображения в данном случае транслируются не в шлем, а на стены помещения, часто представляющие собой дисплеи MotionParallax3D (хотя для более полного UX в некоторых таких комнатах нужно надевать 3Dочки или даже комбинировать CAVE и HMD). Есть мнение, что VR-комнаты гораздо лучше VR-шлемов: более высокое разрешение и самоидентификация происходит проще благодаря тому, что пользователь имеет возможность постоянно себя видеть (рис. 2). [8]

Информационные перчатки VR: Для удовлетворения инстинктивной потребности пользователя потрогать руками то, что он находит для себя интересным в процессе изучения среды, были созданы перчатки с сенсорами для захвата движений кистей и пальцев рук. Техническое обеспечение такого процесса варьируется — возможно использование оптоволоконных кабелей, тензометрических ИЛИ пьезоэлектрических датчиков,  $\mathbf{a}$ также электромеханических приспособлений (рис. 2). [8]

**Джойстики (геймпады):** *Специальные* устройства для взаимодействия с виртуальной средой, содержащие встроенные датчики положения и движения, а также кнопки и колеса прокрутки, как у мыши. Сейчас их всё чаще делают *беспроводными*, чтобы избежать неудобств и нагромождений при подсоединении к компьютеру (*рис. 2*). [8]

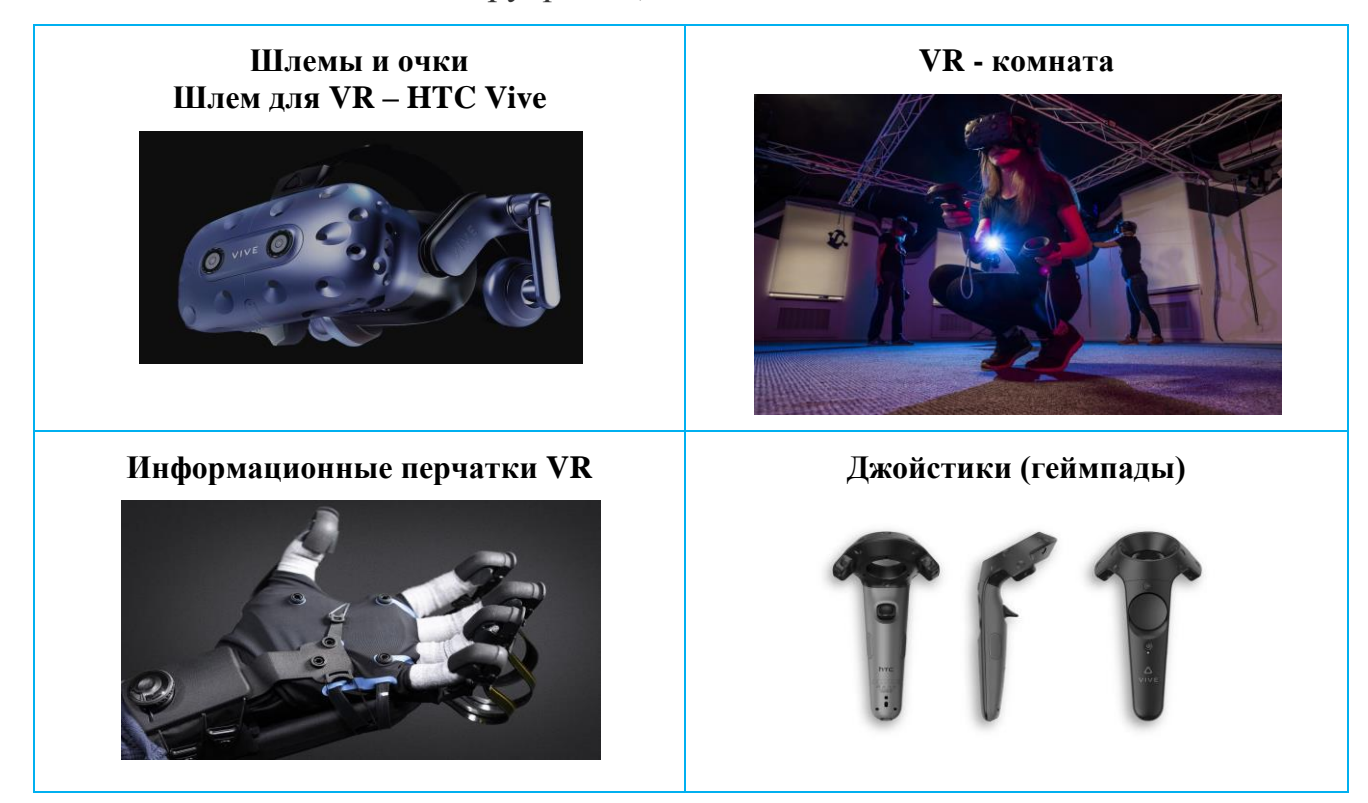

Рис. 2. Оборудование VR

### **Области применения VR**

**Обучение:** VR используется для *моделирования* среды тренировок в тех занятиях, в которых необходима предварительная подготовка: например, управление самолетом, прыжки с парашютом и т.д. (*рис. 3*). [8]

С применением технологий VR и AR учащиеся средних школ и студенты высших учебных заведений смогут взаимодействовать с предметами в виртуальном пространстве или участвовать в важных исторических событиях (*рис. 3*). [1]

**Медицина:** Технология VR оказывается полезной на операциях: врач, используя специальное оборудование, может управлять движениями робота, получая при этом возможность *лучше контролировать* процесс.

В российской медицине VR достаточно успешно применяются на этапе *реабилитации пациентов*. [8]

В 2020 году в России запущено 16 проектов - от искусственного интеллекта до сверхчувствительных квантовых сенсоров (*рис. 3*). [2]

**Наука:** VR позволяет улучшить и ускорить *исследование* молекулярного и атомного мира: погружаясь в виртуальную среду, ученый может обращаться с частицами так, будто это кубики LEGO (*рис. 3*). [8]

**Культура и искусство:** Эксперименты в сфере изобразительного искусства при помощи VR/AR-технологий имеют очень широкий спектр. Наиболее распространено создание VR-картин с помощью специальных гаджетов. Не менее популярно среди художников добавление собственных элементов в существующие полотна. Также распространен опыт *воссоздания музейных экспонатов* в VR (*рис. 3*). [6]

**Проектирование:** Вместо того, чтобы строить дорогостоящие модели машин, самолетов или зданий, можно создать *виртуальную модель*, позволяющую не только исследовать проект изнутри, но и проводить *тестирование* его технических характеристик (*рис. 3*). [8]

**Военная промышленность:** Новейшие технологии применяются в обучении летчиков, пехоты, военных медиков и позволяют солдатам побывать в условиях, *максимально* приближённых к боевым, без всякой опасности для жизни и здоровья.

Дополненная реальность помогает проводить *планирование* военных операций. Начиная от разбора задач с использованием виртуальных моделей, до отработки конкретных военных действий (*рис. 3*). [1, 3]

**Игры и развлечения:** На данный момент это *самая известная* и *самая широкая* область использования VR: сюда входят как игры, так и кино, виртуальный туризм и посещение различных мероприятий (*рис. 3*). [8]

VR продолжает *интегрироваться с разными сферами* нашей жизни и из мифа научной фантастики она превратилась в (*виртуальную*) реальность. [8]

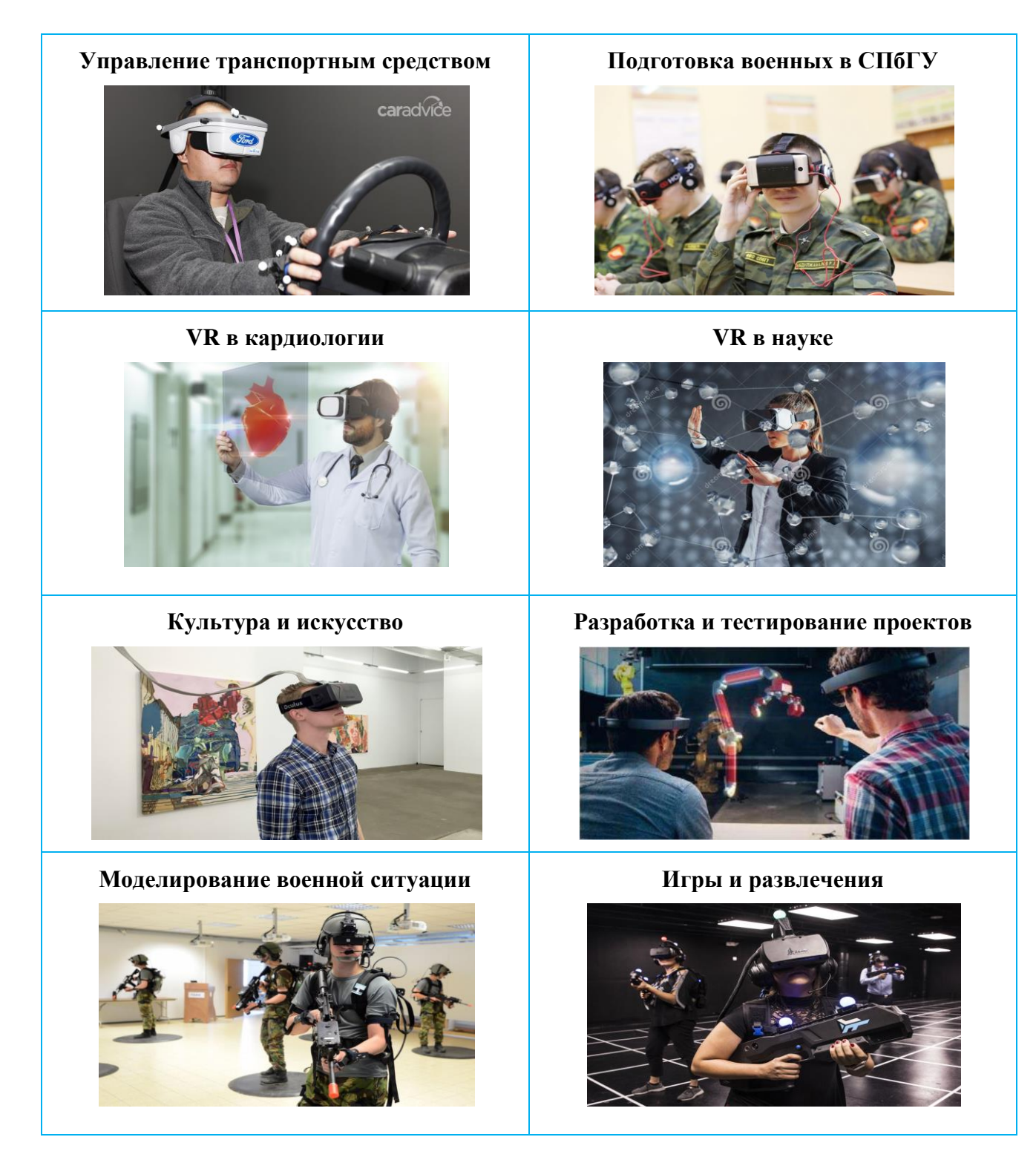

Рис. 3. Области применения VR

# **Проектирование инженерных разработок**

## **Разработка компьютерной модели полусумматора на языке Delphi**

### **Формальная модель проекта**

При изучении логических устройств компьютера (сумматор, триггер) целесообразно использовать *компьютерные модели*. Такие модели позволяют *визуализировать процесс преобразования* логических значений входных сигналов в значения выходных сигналов.

В целях максимального упрощения работы компьютера всё многообразие математических операций в процессоре сводится к *сложению двоичных чисел*.

Для разработки проекта необходимо: построить *таблицу истинности* (*табл. 1*); на основе полученных логических выражений из базовых логических элементов можно построить *схему* полусумматора *(рис. 4)*. [4]

| A | B | $A \vee B$ | A & B | $\neg(A \& B)$ | $(A \vee B)$ & $\neg(A \& B)$ |
|---|---|------------|-------|----------------|-------------------------------|
|   |   |            |       |                |                               |
|   |   |            |       |                |                               |
|   |   |            |       |                |                               |
|   |   |            |       |                |                               |

*Таблица 1.* Таблица истинности

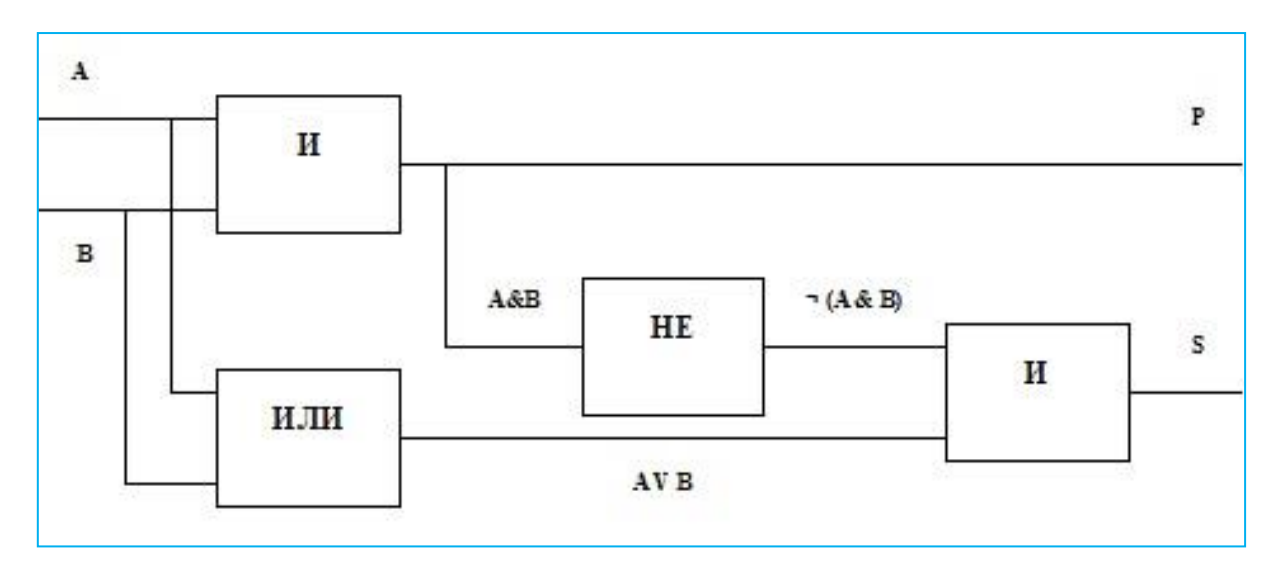

Рис. 4. Полусумматор двоичных чисел

#### **Компьютерная модель проекта**

**Разработка интерфейса:** поместить на форму командную кнопку Button1, 4 метки Label для изображения базовых логических элементов, 2 текстовых поля Edit для ввода логических значений на входе полусумматора, 4 метки для вывода промежуточных и итоговых значений Label *(рис. 5)*.

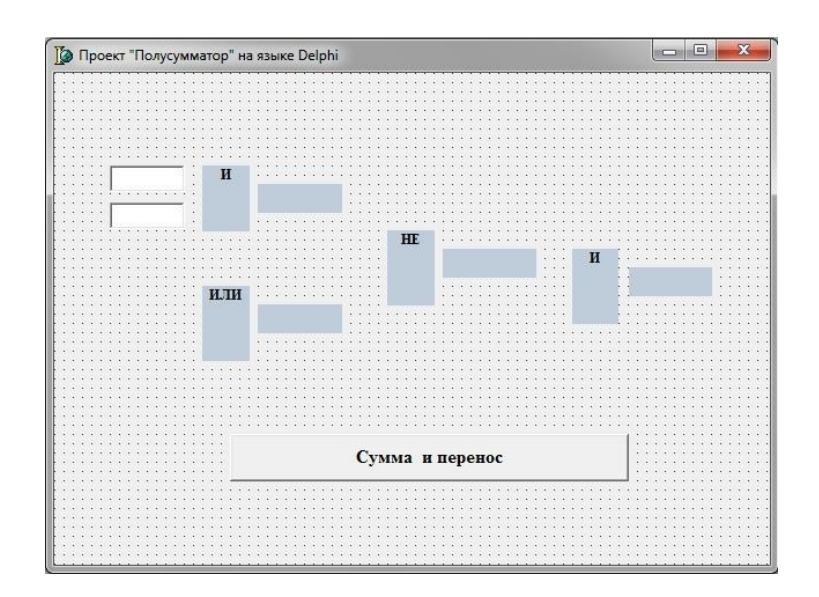

Рис. 5. Интерфейс проекта "Полусумматор"

# **Разработка событийной процедуры (программного кода):**

Var

//*объявить переменные*

A: Boolean;

B: Boolean;

P: Boolean;

S: Boolean;

procedure TForm1.Button1Click(Sender: TObject);

begin

//*ввести в текстовые окна начальные значения*

A:=StrToBool(Edit1.Text);

B:=StrToBool(Edit2.Text);

P:=(A And B); //*найти значение переменной P*

S:=(A Or B) And (Not(A And B)); //*найти значение переменной S*

//*вывести в метки полученные результаты*

Label5.Caption:= BoolToStr(P,True);

Label6.Caption:= BoolToStr((A Or B),True);

Label7.Caption:= BoolToStr(Not(P),True);

Label8.Caption:= BoolToStr(S,True);

end;

end. [4]

#### **Компьютерный эксперимент**

Запустить проект, в текстовые окна ввести логические значения аргументов и щелкнуть по кнопке *Сумма и перенос*. [4]

#### **Анализ полученных результатов**

На надписи будут выведены *логические значения* на выходах логических элементов *(рис. 6)*. [4]

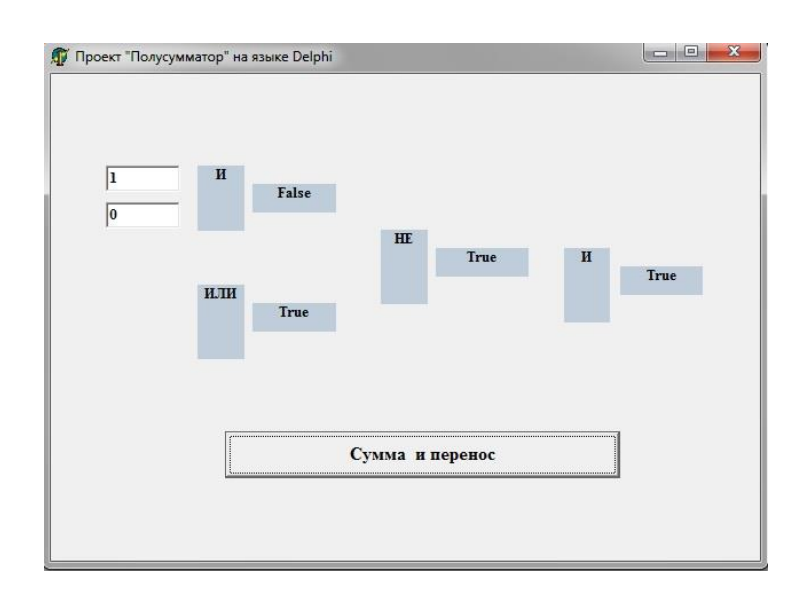

Рис. 6. Выполнение проекта "Полусумматор" в среде Delphi

#### **Заключение**

В скором времени устройства *виртуальной реальности* станут так же *популярны* и *функциональны*, как мобильные телефоны.

С помощью таких девайсов пользователи смогут смотреть кино и сериалы, присутствовать на массовых мероприятиях и совершать покупки.

Аналитики выяснили, что программы виртуальной и дополненной реальности можно применять в *разных сферах деятельности.*

При изучении темы "Виртуальная реальность" большую роль для учащихся на *практических занятиях* имеет разработка проектов для *реализации моделирования различных процессов с тестированием технических характеристик*.

# **Программное обеспечение**

- 1. Операционная система Windows
- 2. Система программирования для разработки проектов Delphi
- 3. Текстовый процессор MS Word

#### **Список литературы**

- 1. 9 сфер применения виртуальной реальности [Электронный ресурс]. Режим доступа: [https://vc.ru/flood/13837-vr-use.](https://vc.ru/flood/13837-vr-use)
- 2. VR в медицине: современные достижения и перспективы [Электронный ресурс]. Режим доступа: [https://blog.mednote.life/articles/technology/vr-v-medicine.](https://blog.mednote.life/articles/technology/vr-v-medicine)
- 3. Дополненная реальность в военно-промыщленном комплексе [Электронный ресурс]. Режим доступа: [https://robo-hunter.com/news/dopolnennaya-realnost-v-voenno-promishlennom-komplekse.](https://robo-hunter.com/news/dopolnennaya-realnost-v-voenno-promishlennom-komplekse)
- 4. Исследование информационных моделей. Элективный курс: Учебное пособие / Н.Д. Угринович М.:БИНОМ. Лаборатория знаний, 2004.
- 5. Краткая история развития технологии виртуальной реальности [Электронный ресурс]. Режим доступа: [https://www.avclub.pro/articles/3d-tekhnologii/kratkaya-istoriya-razvitiya-tekhnologii-virtualnoy-realnosti/.](https://www.avclub.pro/articles/3d-tekhnologii/kratkaya-istoriya-razvitiya-tekhnologii-virtualnoy-realnosti/)
- 6. Применение VR/AR-инструментов в искусстве и культуре [Электронный ресурс]. Режим доступа: [https://ar-conf.ru/ru/news/primenenie-vrar-instrumentov-v-iskusstve-i-kulture-59079.](https://ar-conf.ru/ru/news/primenenie-vrar-instrumentov-v-iskusstve-i-kulture-59079)
- 7. Чем виртуальная реальность отличается от дополненной [Электронный ресурс]. Режим доступа: [https://thequestion.ru/questions/317294/chem\\_virtualnaia\\_realnost\\_otlichaetsia\\_ot\\_6b95e58b.](https://thequestion.ru/questions/317294/chem_virtualnaia_realnost_otlichaetsia_ot_6b95e58b)
- 8. Что такое виртуальная реальность [Электронный ресурс]. Режим доступа: [https://tproger.ru/translations/vr](https://tproger.ru/translations/vr-explained/)[explained/.](https://tproger.ru/translations/vr-explained/)